## **OBA " In It Together!" Series Session <sup>2</sup>**

**Band and Tech, What the Heck? | June 3, 2020 | 3:00 – 5:00 PM | with Andrew Mercer**

## **Andrew Mercer's Bio:**

For over 20 years Andrew Mercer has been a pioneer in online music education. Since 2002 he has been teaching music to public school students throughout Newfoundland and Labrador entirely over the Internet.

Andrew can always be found at the forefront of cutting edge technologies. Much of Andrew's innovative work in technology and music education has been featured in numerous publications and media sources such as Canadian Music Educator, Popular Science, The Wall Street Journal, The Globe & Mail, CNN, Nippon TV and his educational YouTube channel has over 5.5 million views. Andrew has also had the opportunity to share his work at national and international conferences and symposia including the ISME Conference, TEDx, MTNA National Conference, NAMM and MENC.

Whether it is blockchain technologies or the latest virtual reality platforms, Andrew can be found exploring ways to offer students new and exciting learning opportunities and environments.

## **Contact info: andrewmercer@nlesd.ca Facebook, Twitter and YouTube**

## **Resources (in order of Zoom video recording)**

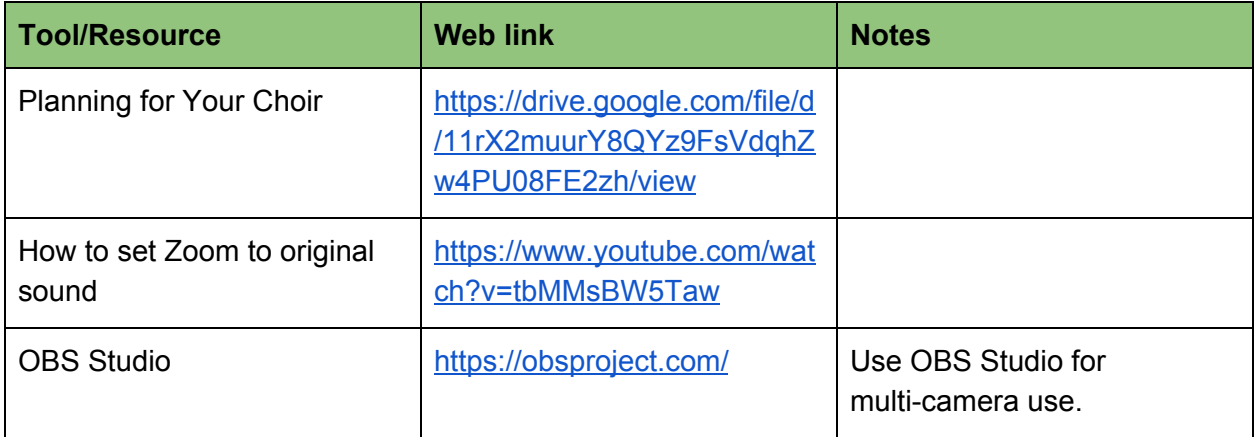

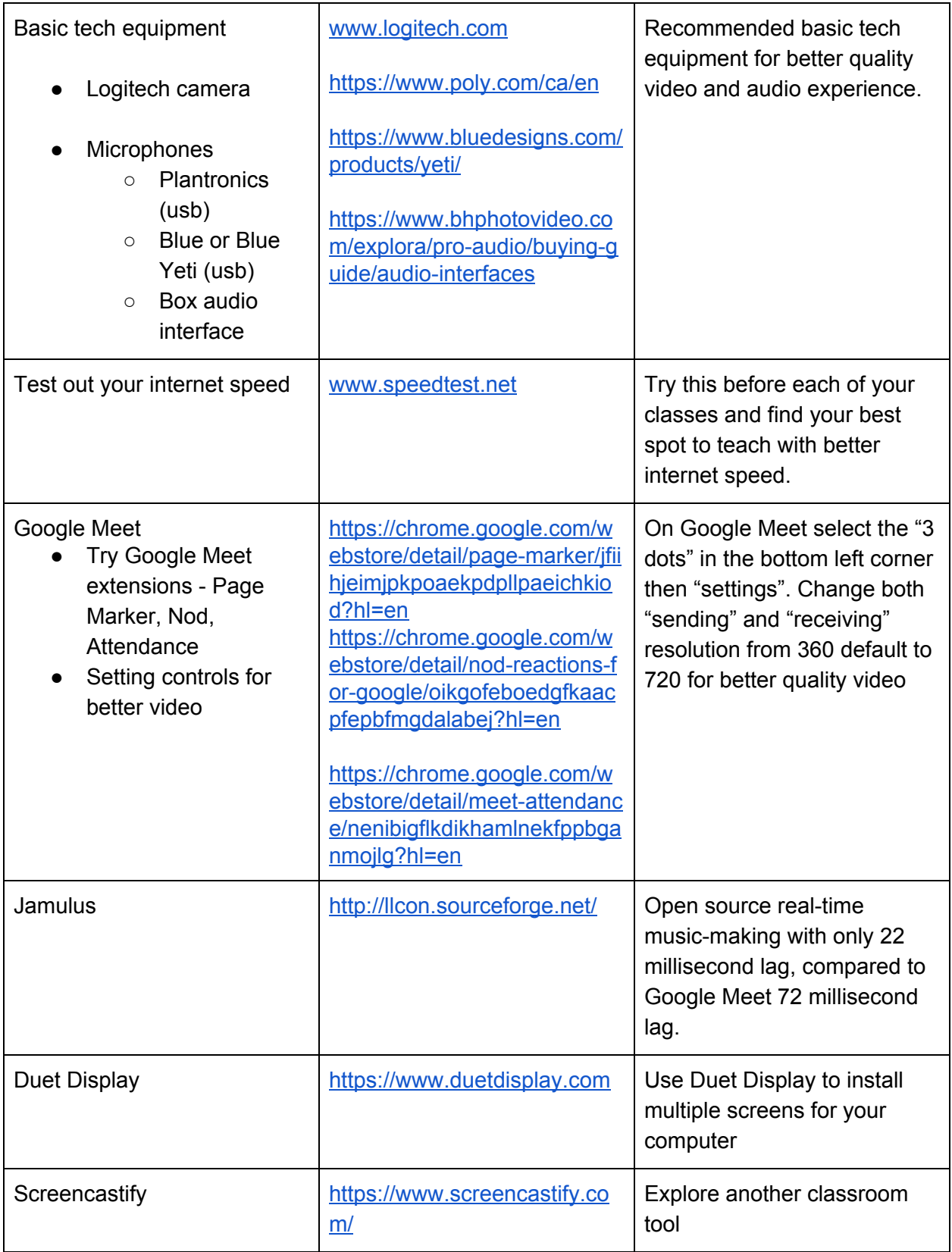

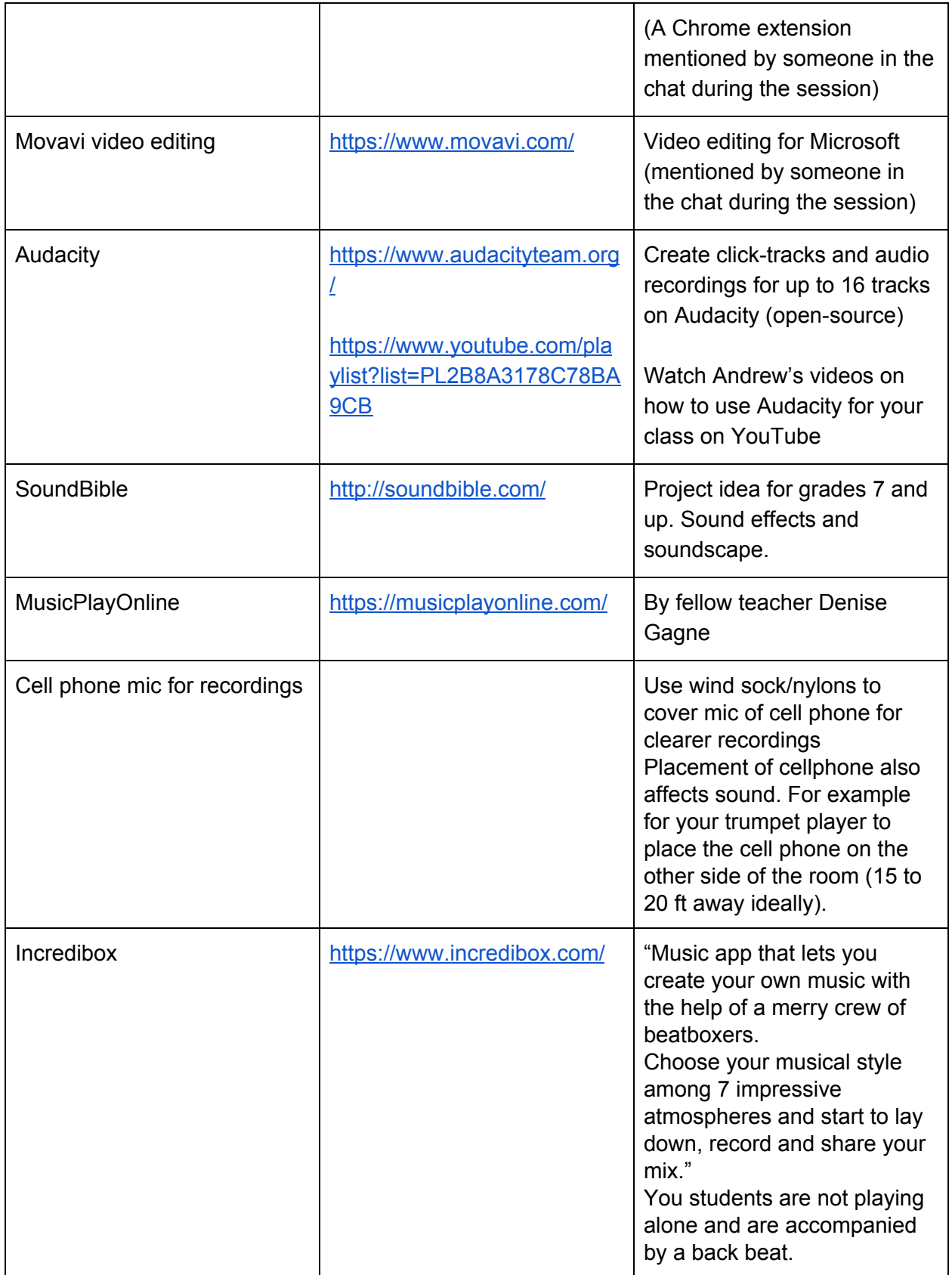

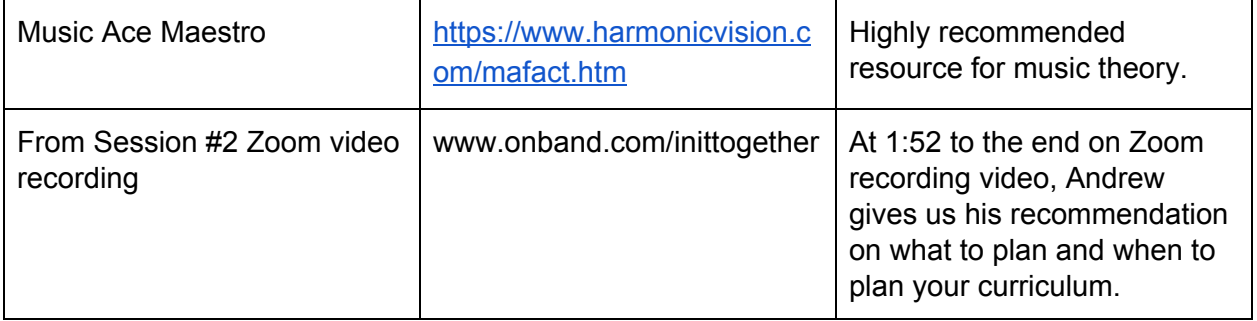